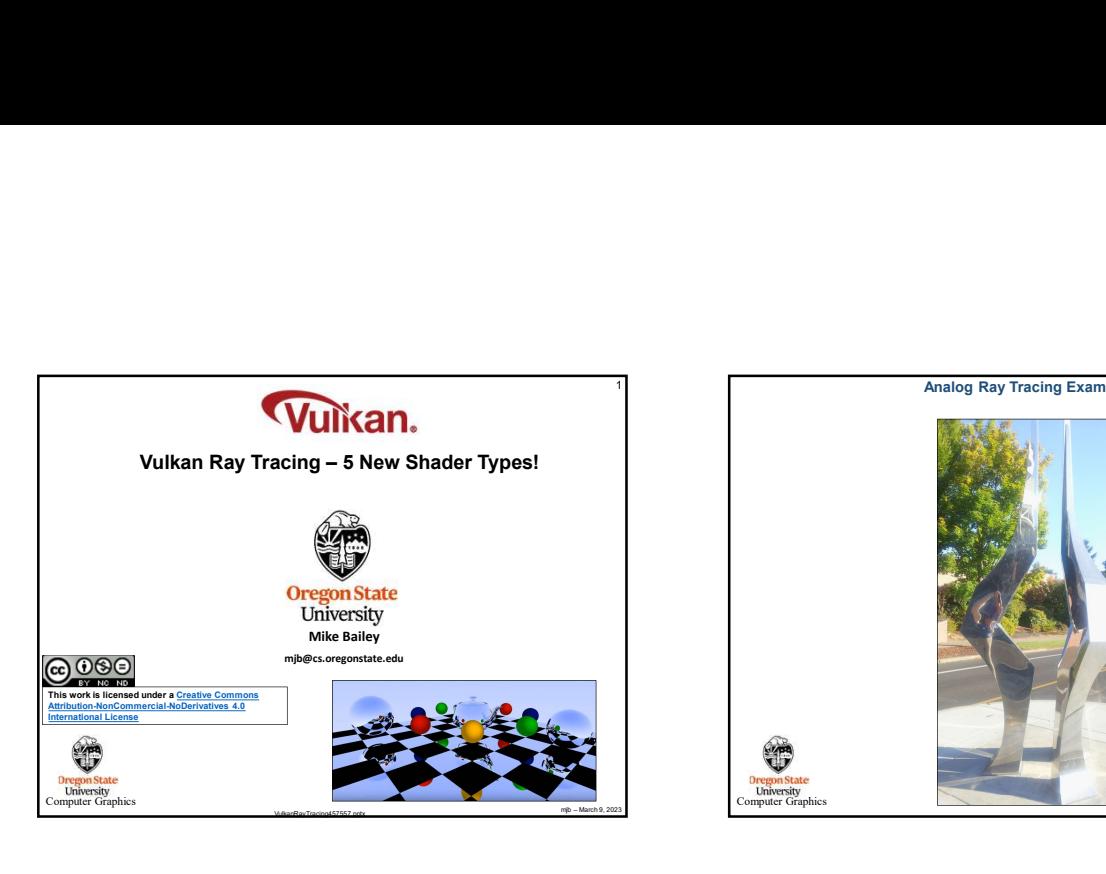

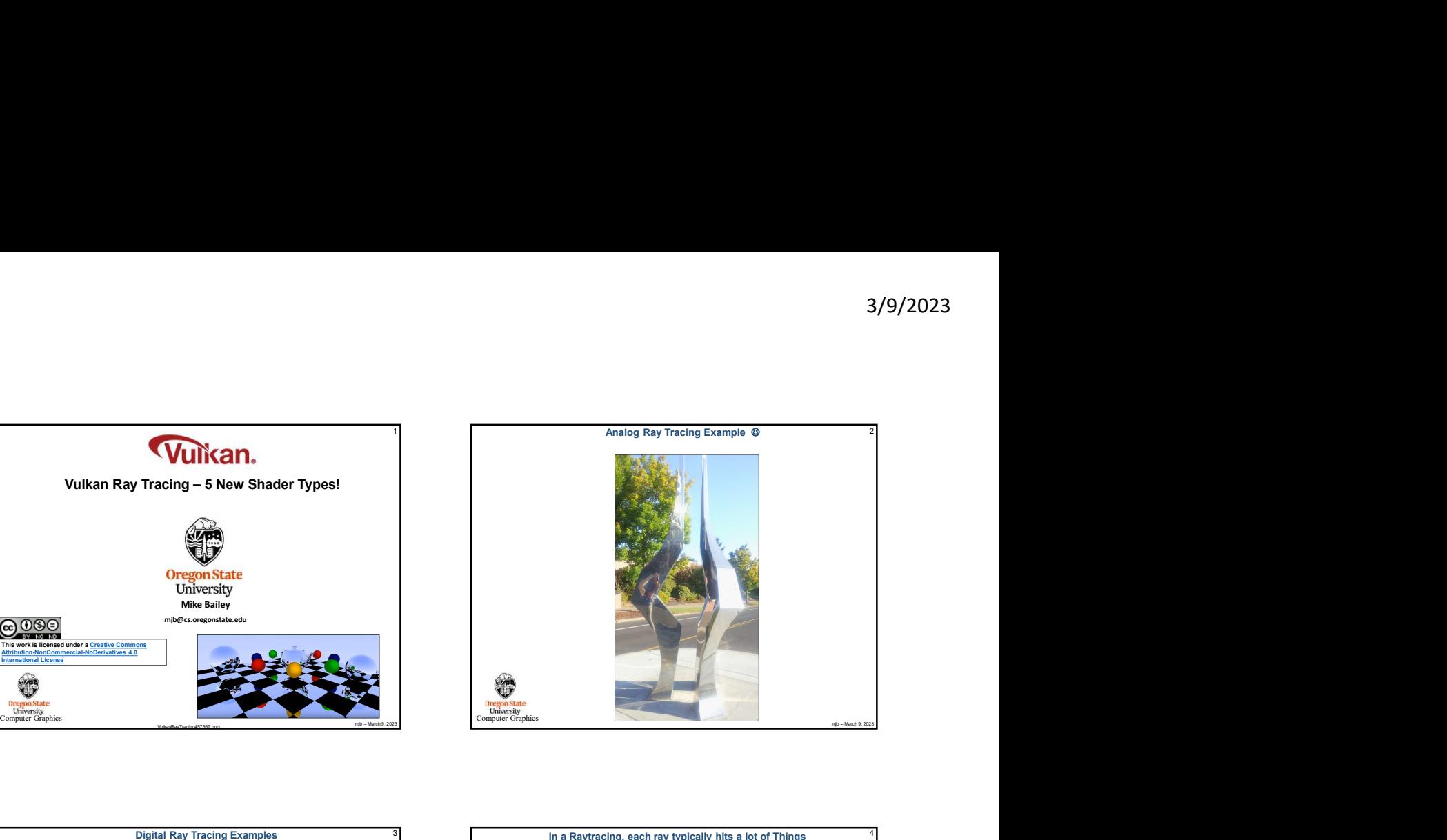

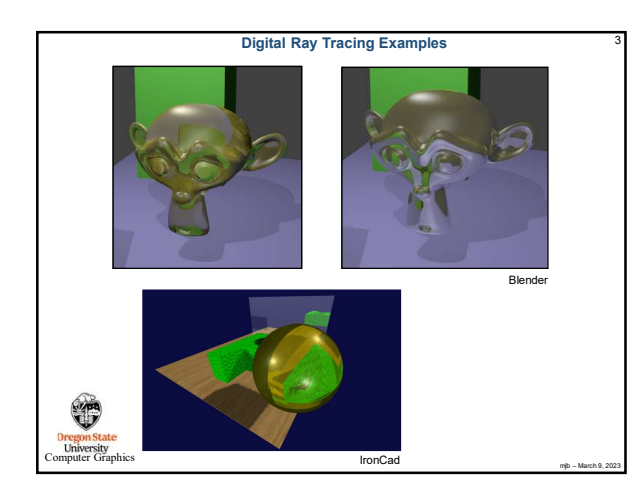

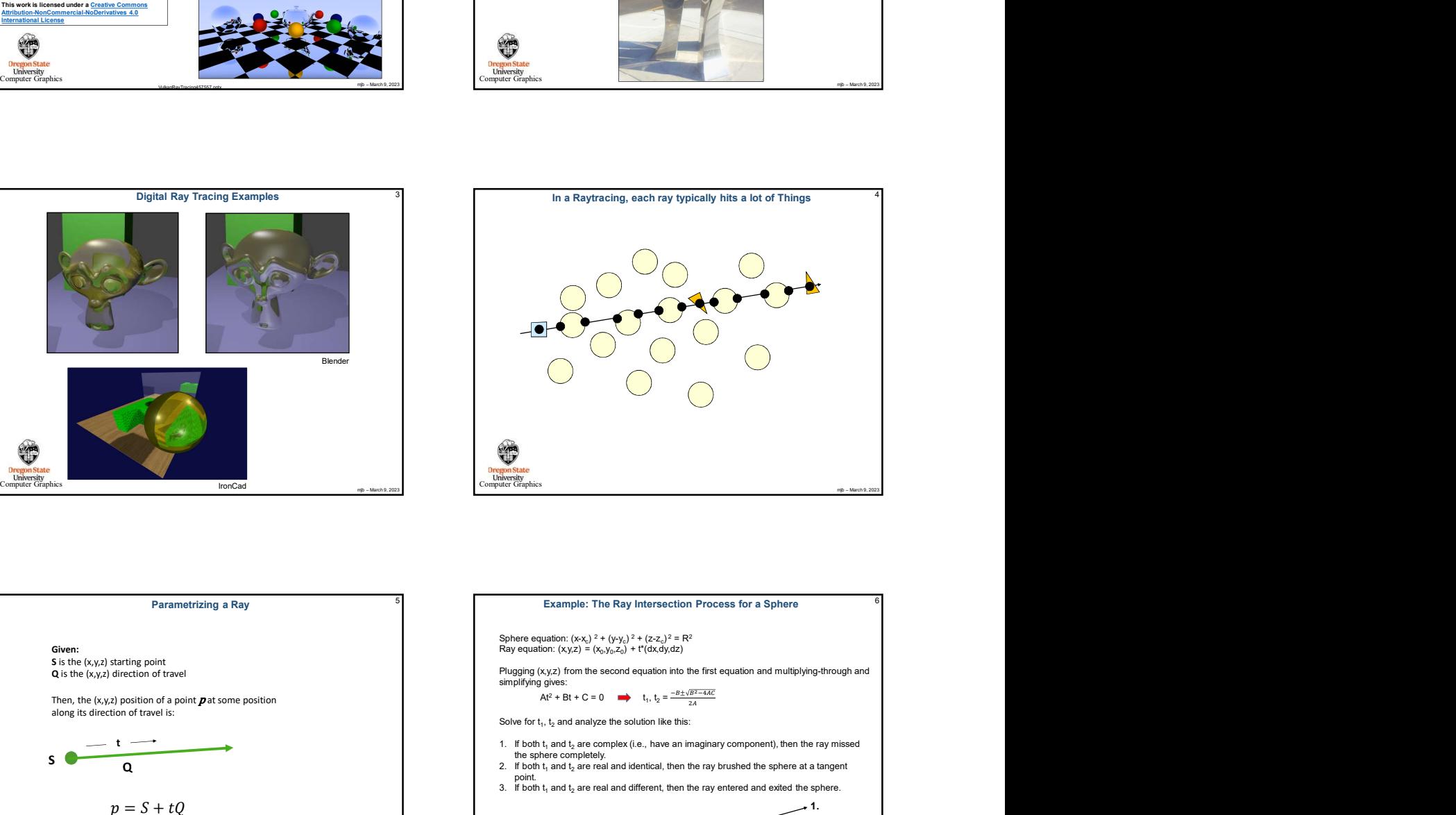

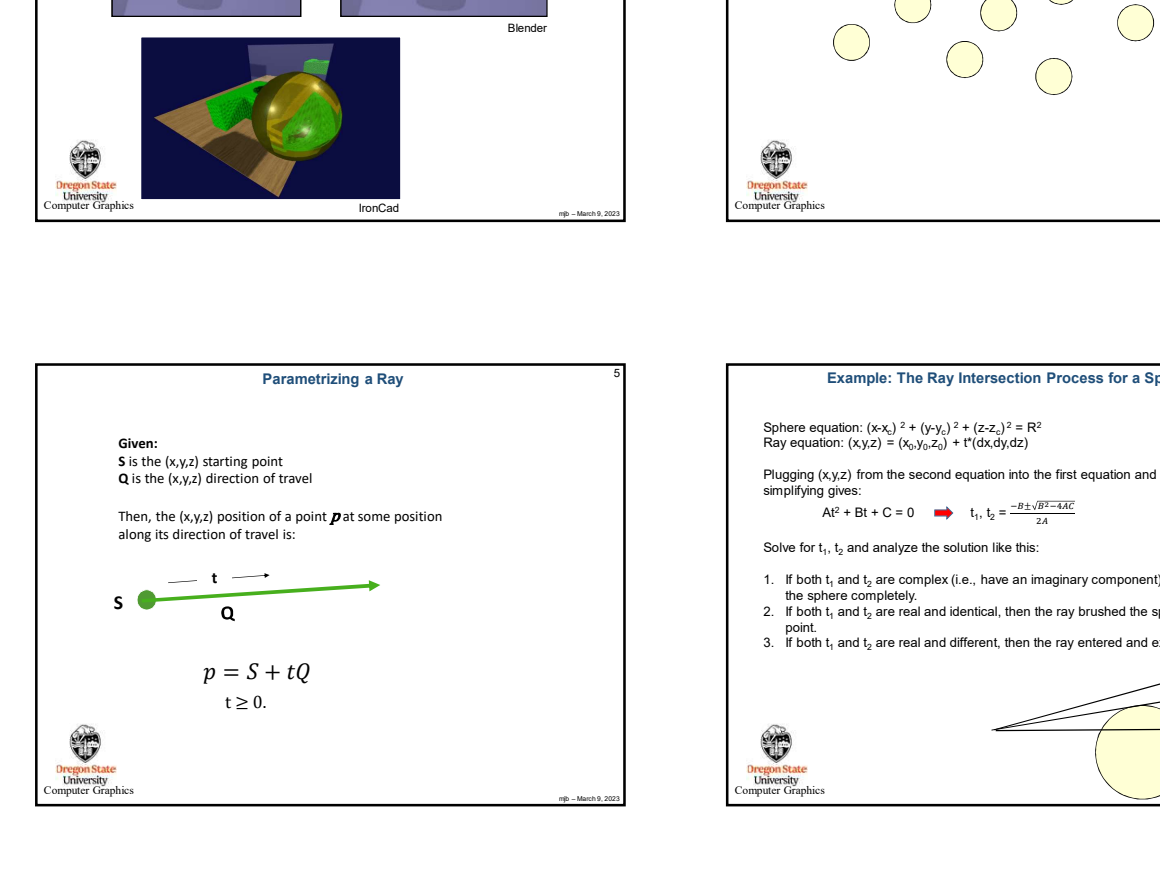

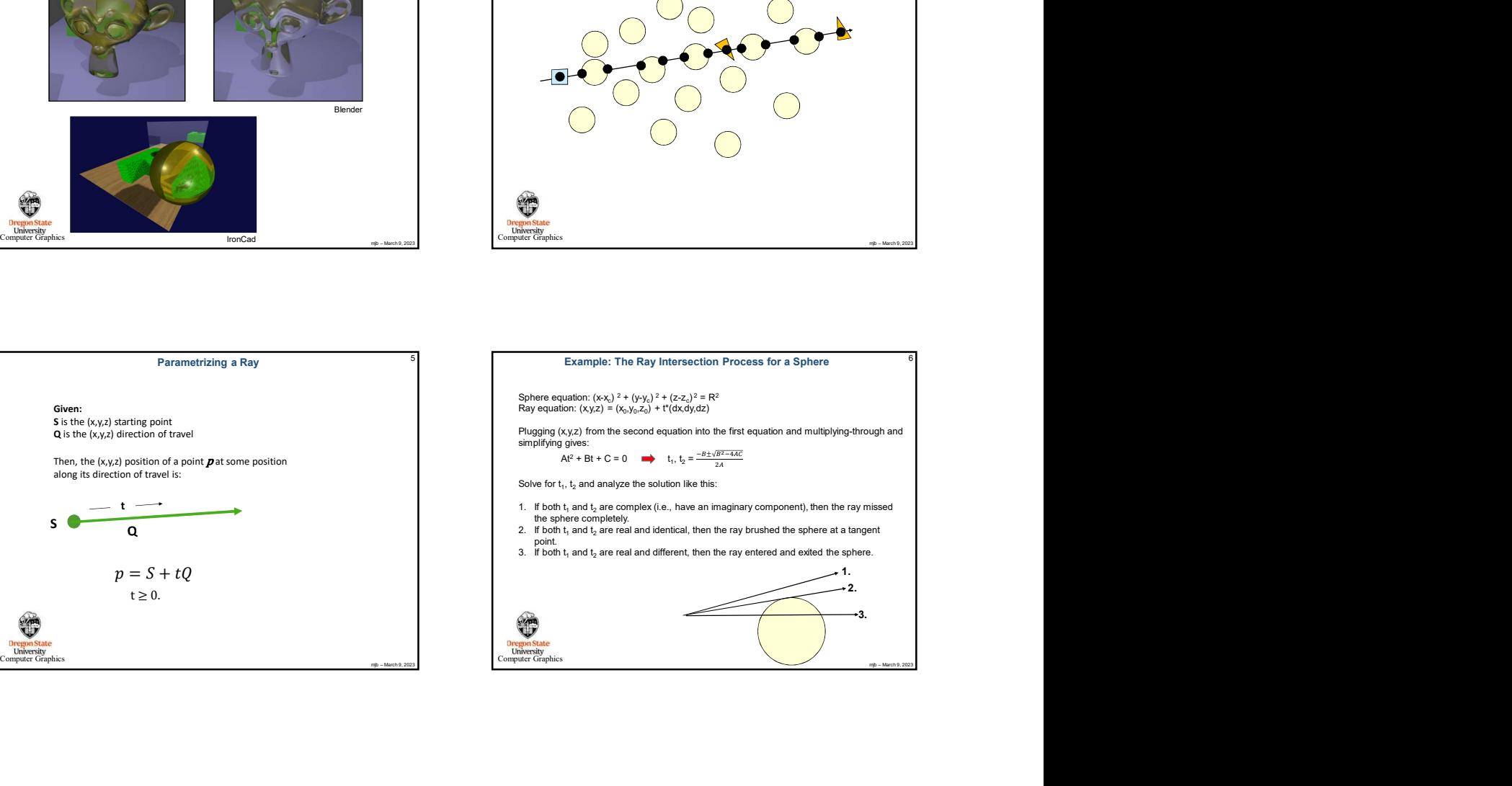

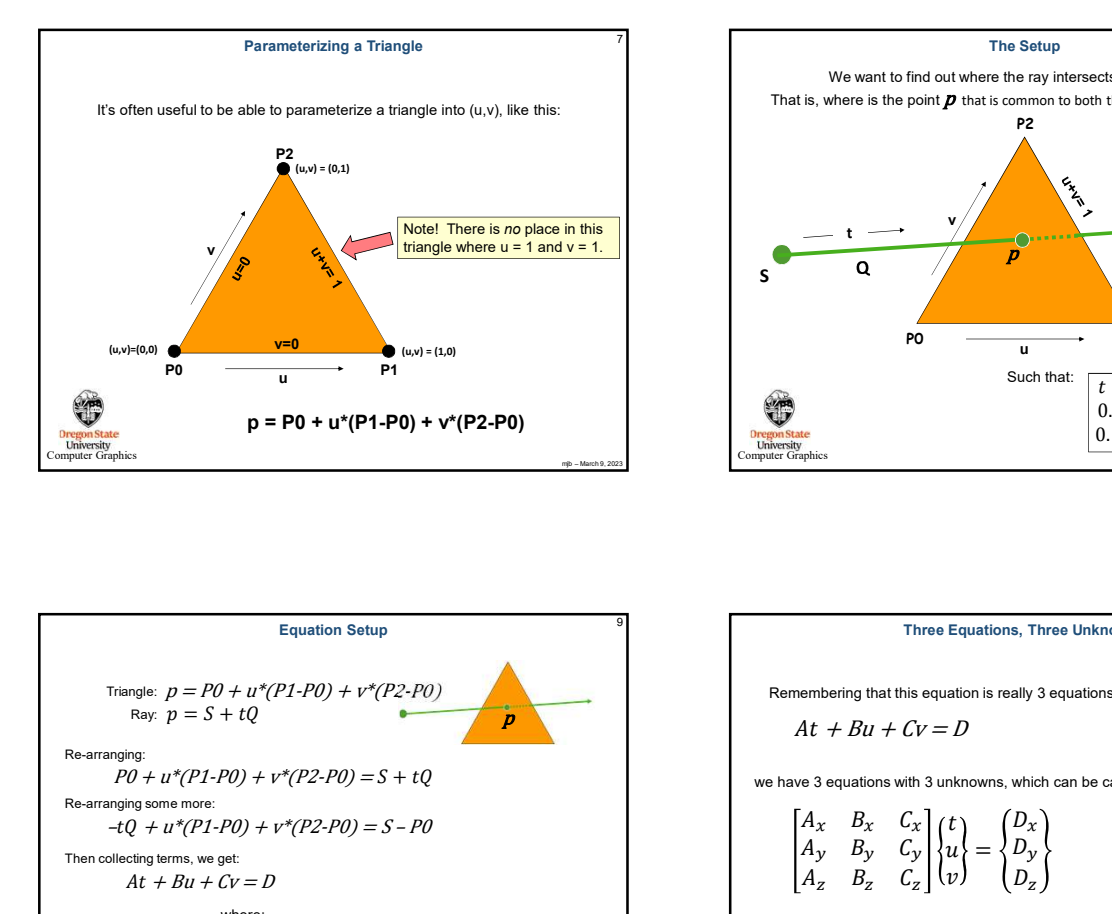

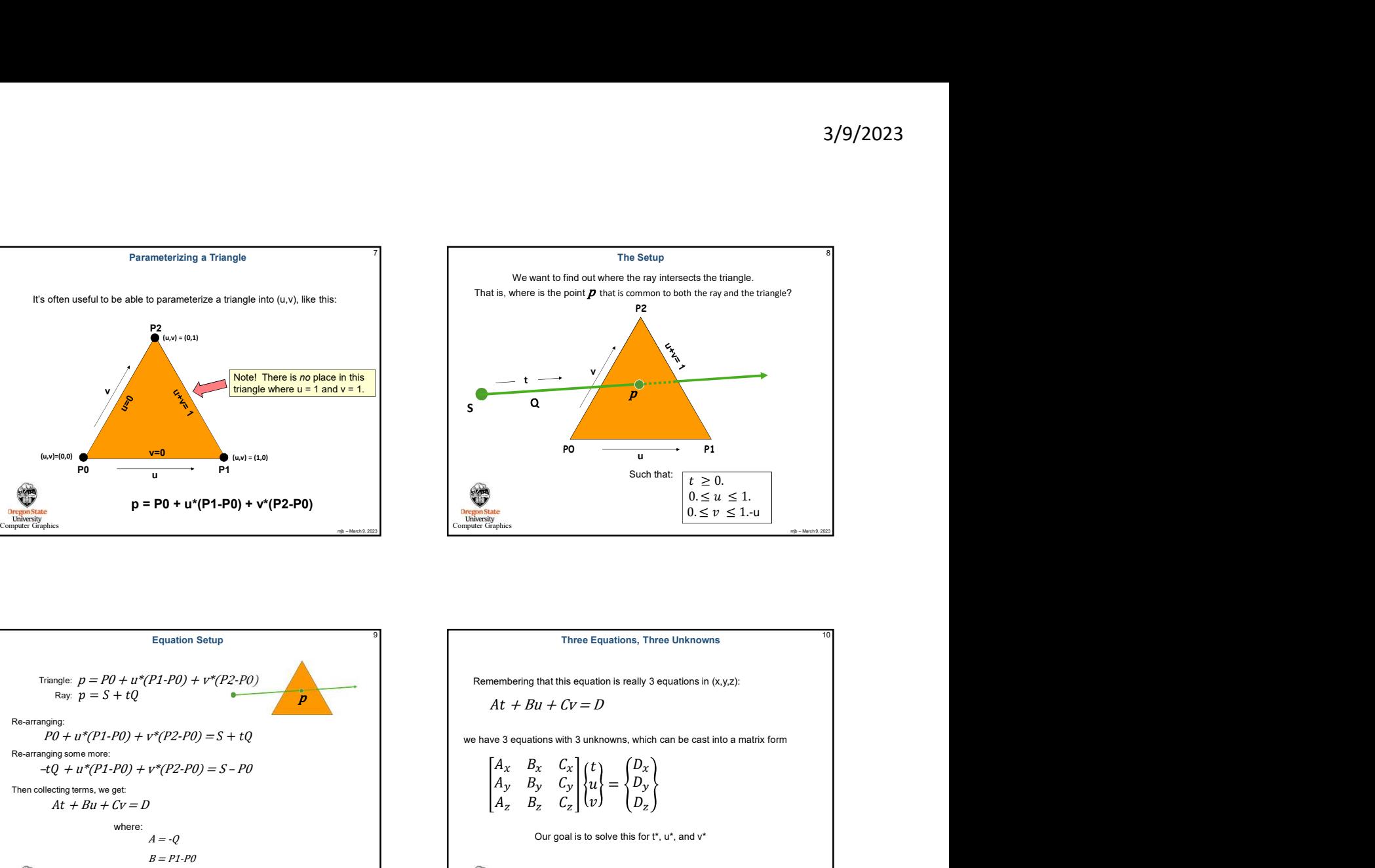

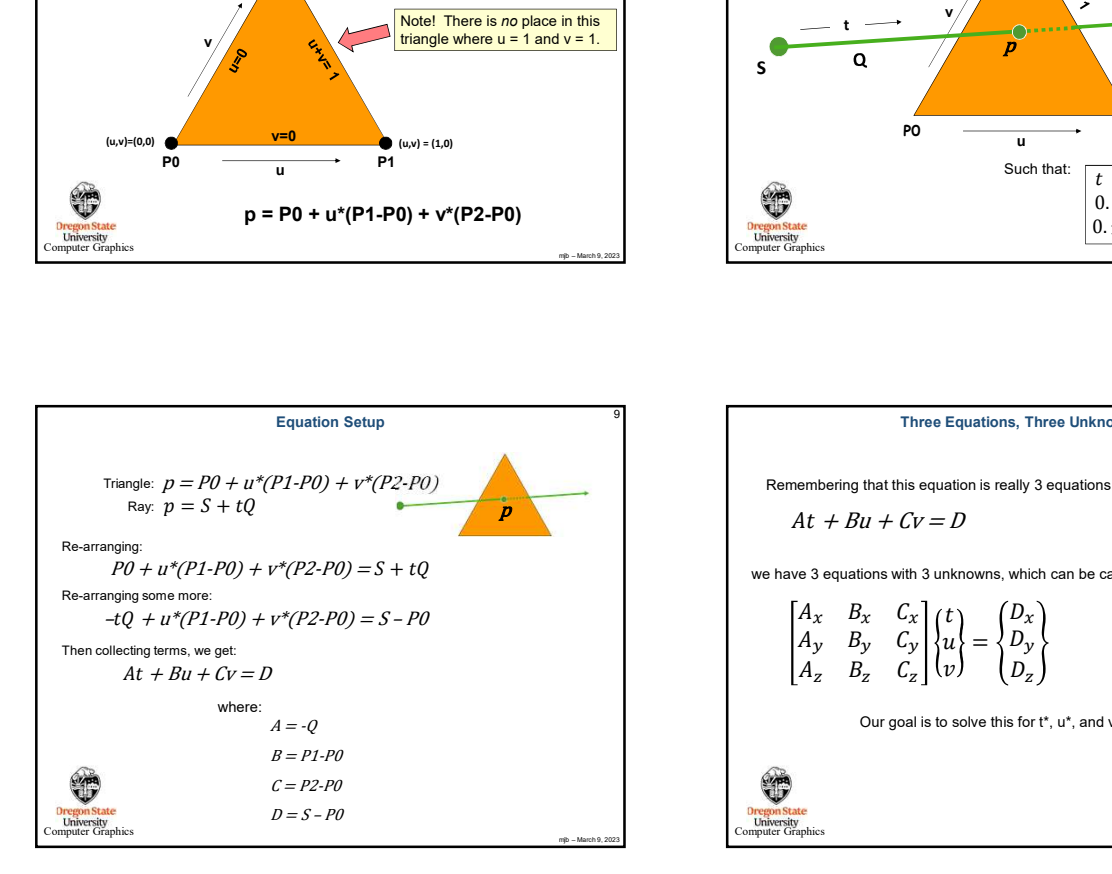

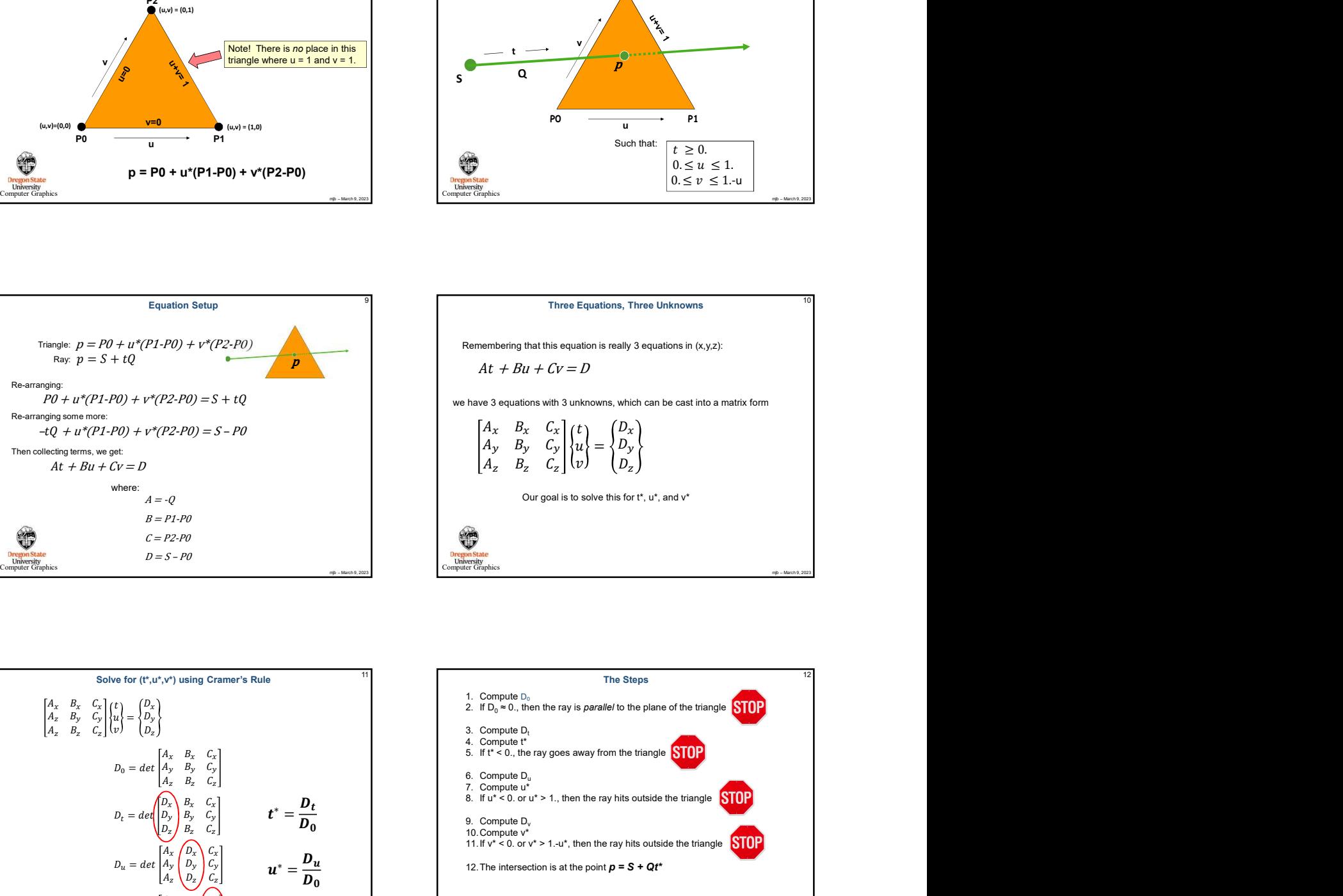

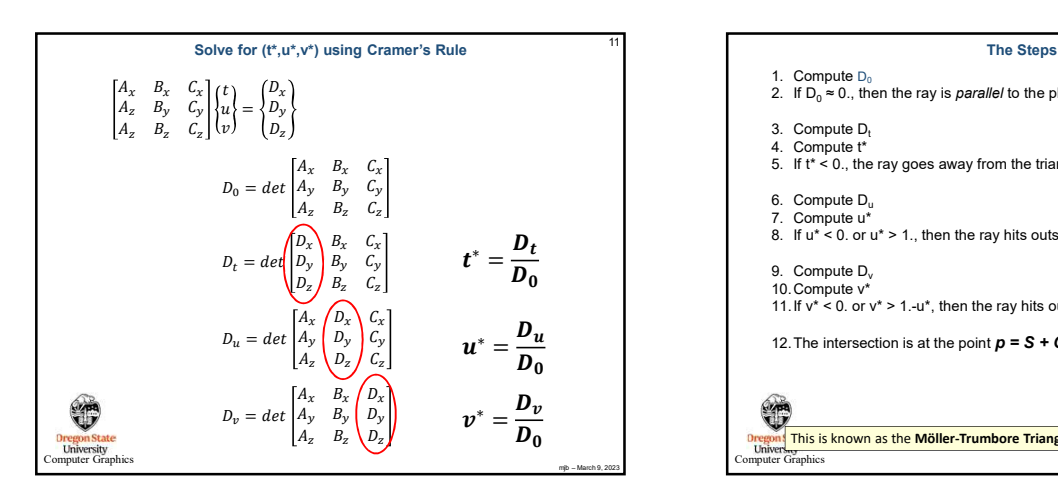

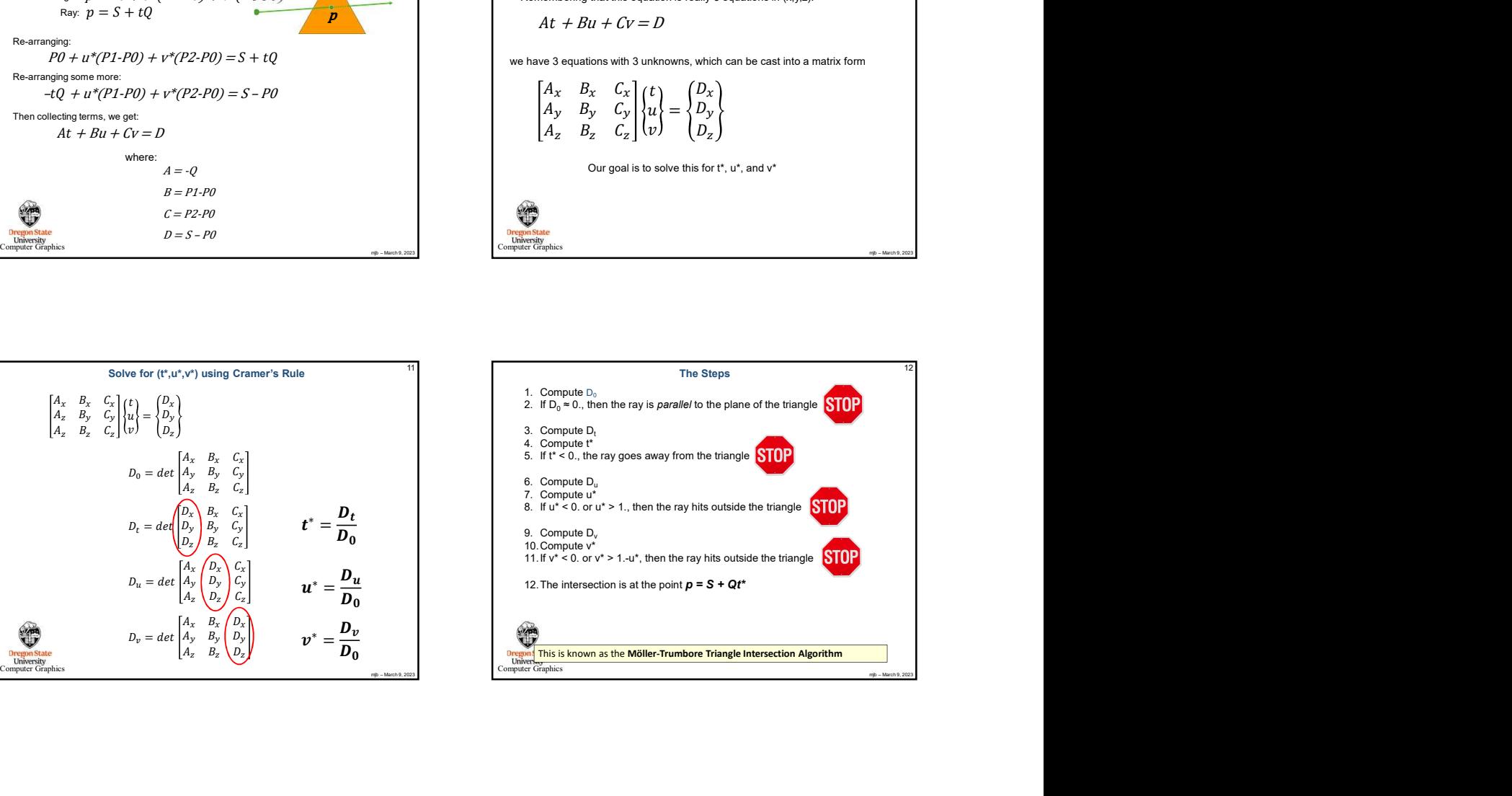

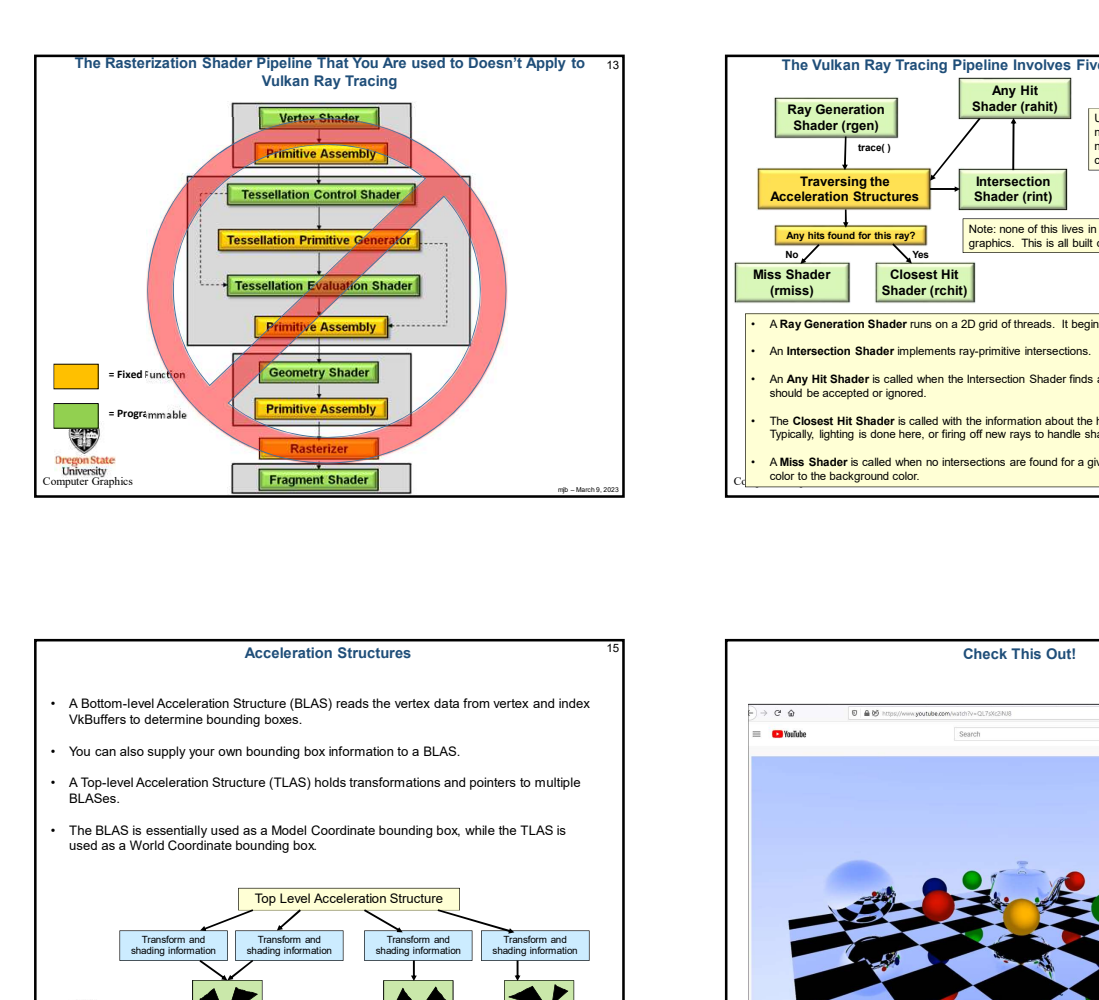

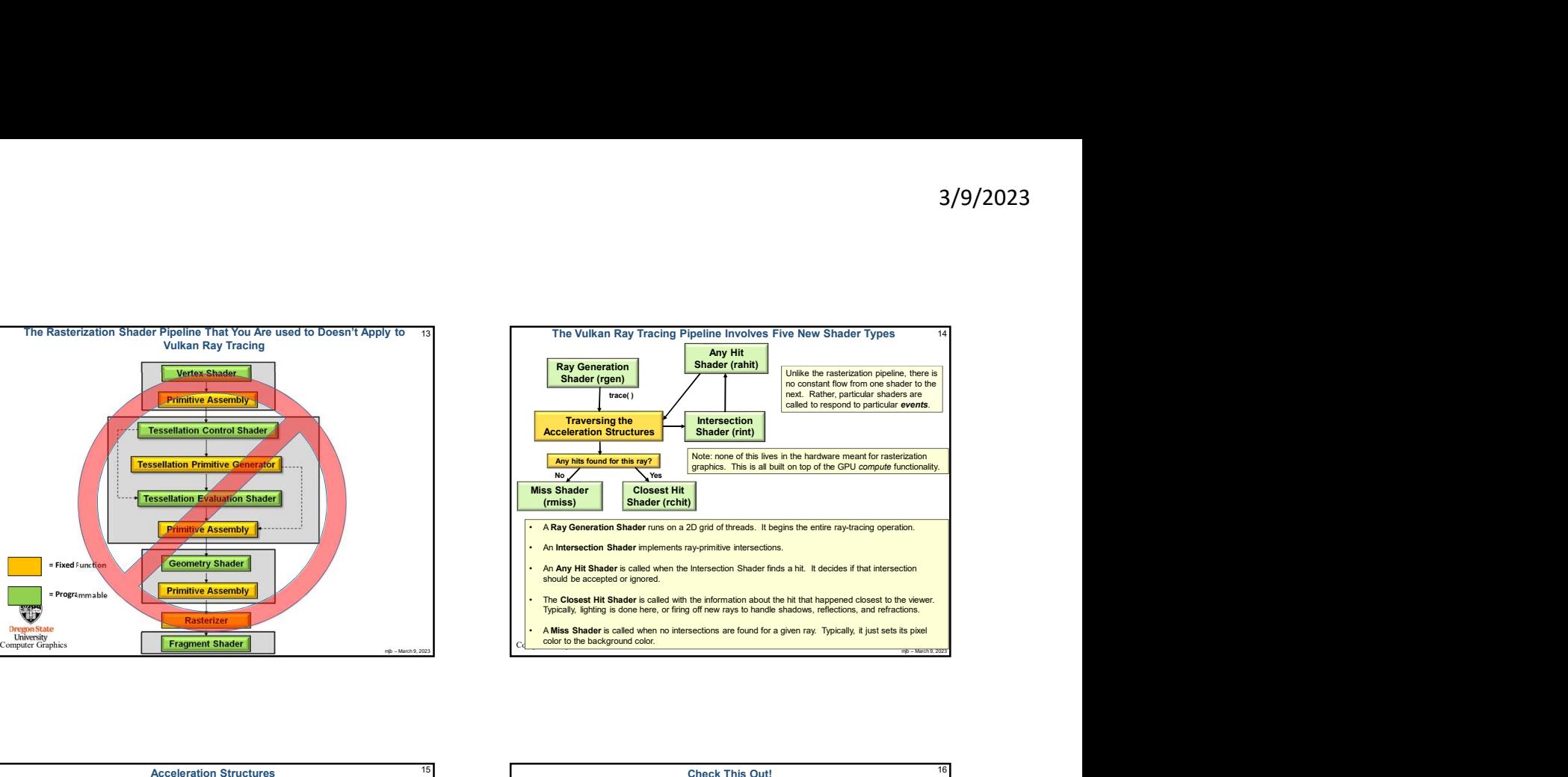

## **Acceleration Structures**

- 
- 
- 
- The BLAS is essentially used as a Model Coordinate bounding box, while the TLAS is<br>used as a World Coordinate bounding box.

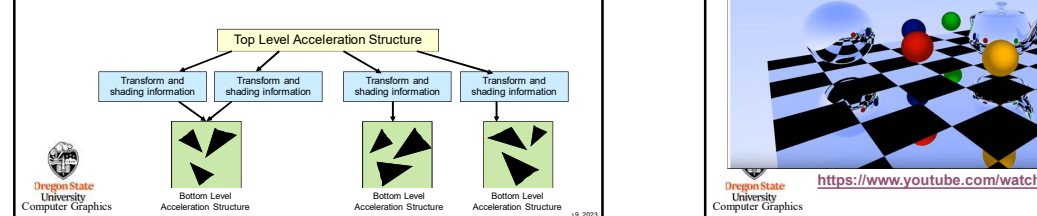

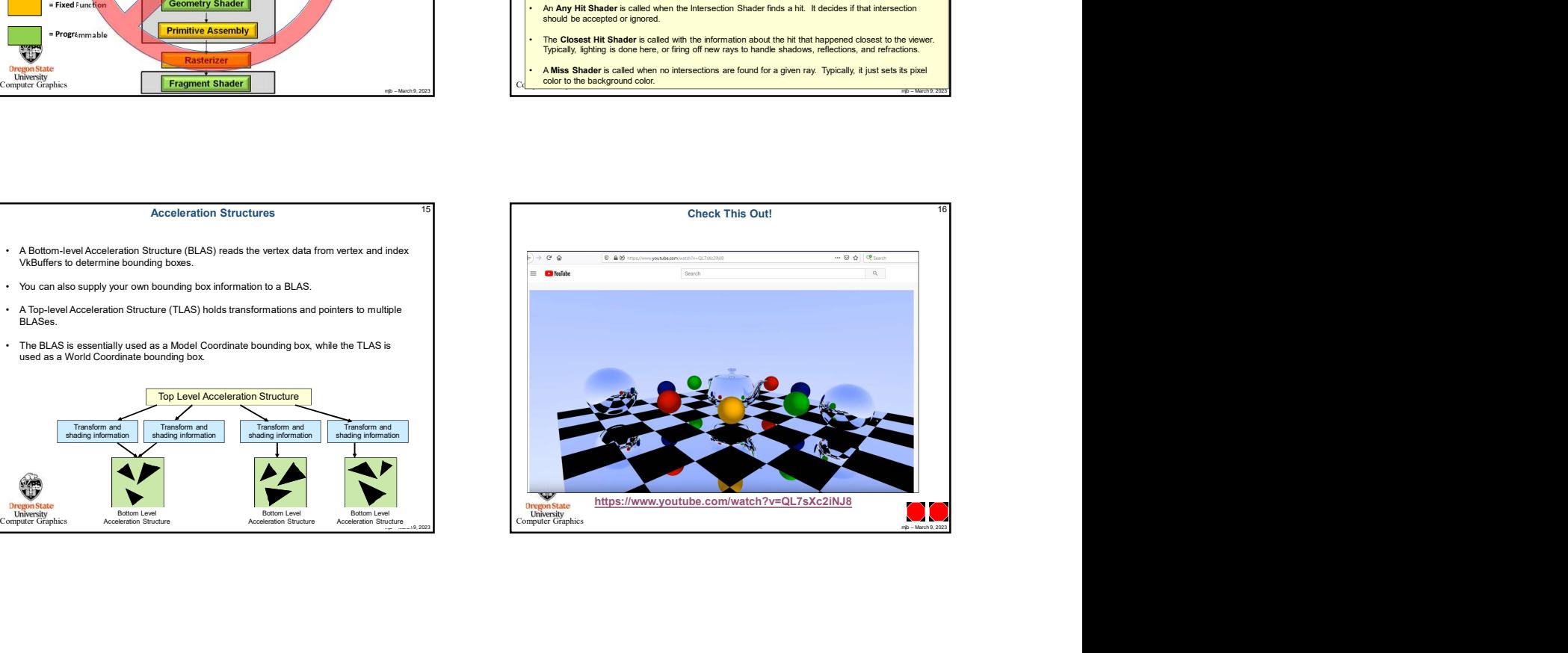